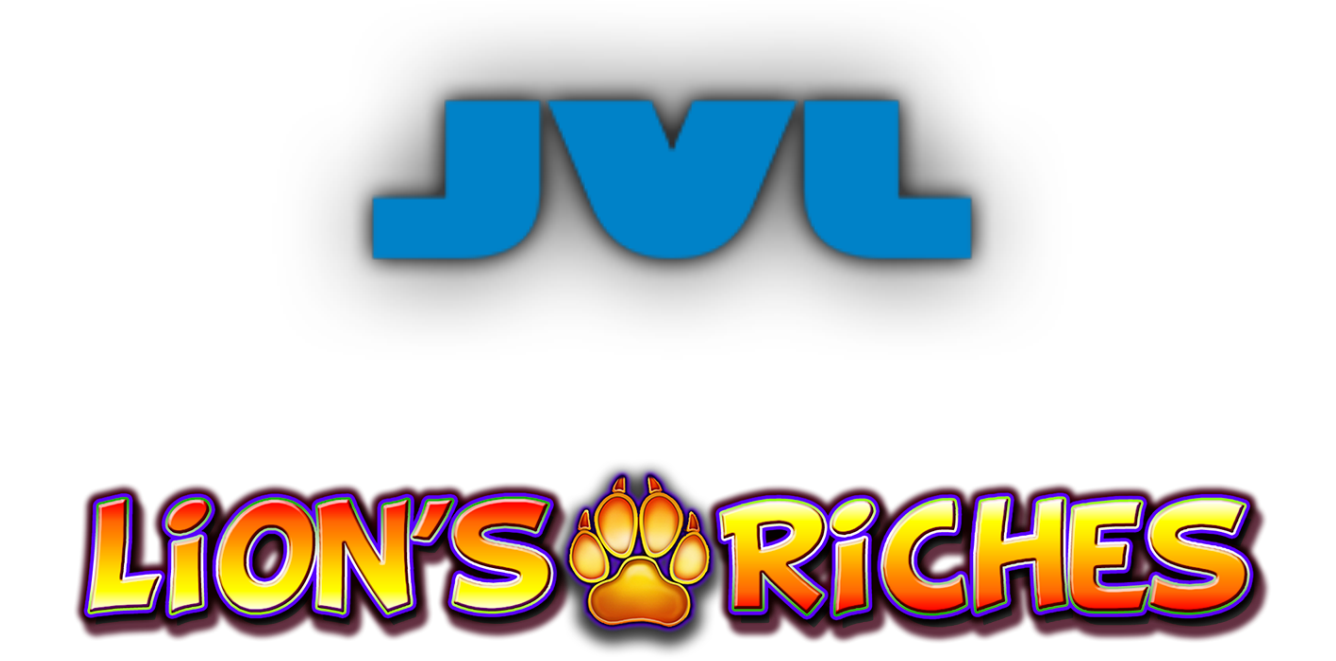

**Versión del juego 1.0.1**

**Reglas del juego**

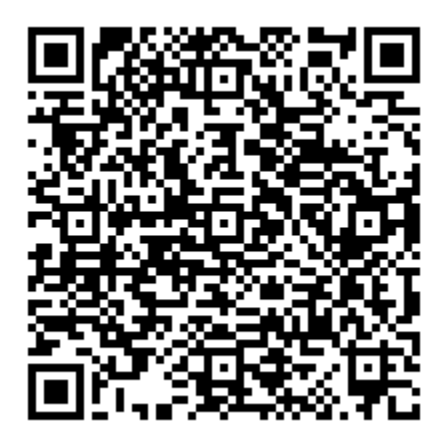

## **DESCRIPCIÓN DEL JUEGO**

Lion's Riches es una tragaperras de 5x3 con 40 líneas de pago fijas, que incluye lotes de símbolos y una función de Giros Gratis.

La ganancia es el producto del premio de la tabla de pagos y el nivel de apuesta.

RTP (Devolución teórica al jugador) 88.01%, 96.06%

## **Reglas del juego**

- La apuesta se fija con el selector de APUESTA TOTAL. •
- PARTIDAS AUTOMÁTICAS juega automáticamente el juego durante el número de rondas seleccionado.
- Hay 11 conjuntos de rodillos utilizados durante los juegos base, cada uno con lotes de símbolos similares adyacentes en sus respectivos rodillos. Cada juego tiene un símbolo apilado único:

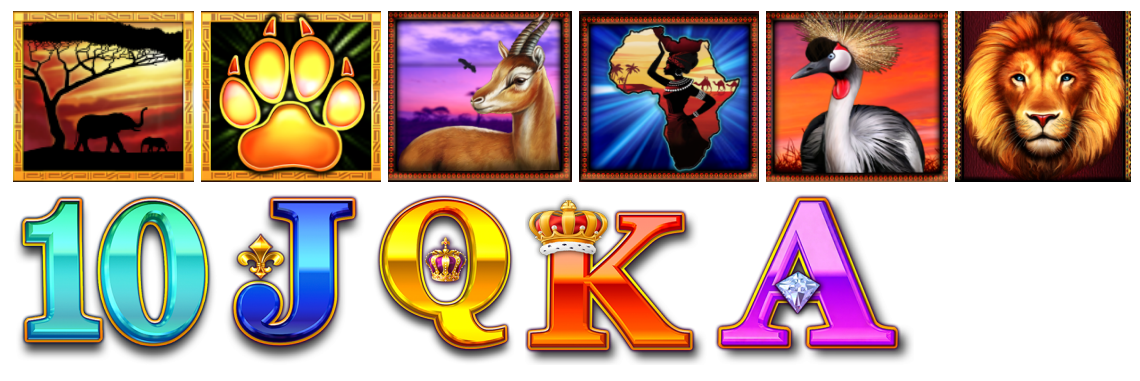

- Antes de cada juego base, se selecciona aleatoriamente un juego de rodillos para cada rodillo.
- $\mathbb{C}$  se seleccionará siempre para los rodillos 2, 3 y 4 solo cuando se seleccione.
- El nivel de apuesta es el valor total de la apuesta dividido por 40. •
- Las ganancias de línea se multiplican por el nivel de apuesta actual de la partida ganadora.
- Todas las ganancias de línea son de izquierda a derecha en rodillos adyacentes, empezando por el rodillo más a la izquierda.
- Solo se paga la mayor ganancia por línea jugada.
- Solo se paga una ganancia por línea jugada.

# **COMODÍN**

sustituye a todos los símbolos excepto al de PAWPRINT para formar una combinación ganadora.

Todos los pagos en una combinación ganadora en una línea de pago activa.

La ganancia es el producto del premio de la tabla de pagos y el nivel de apuesta.

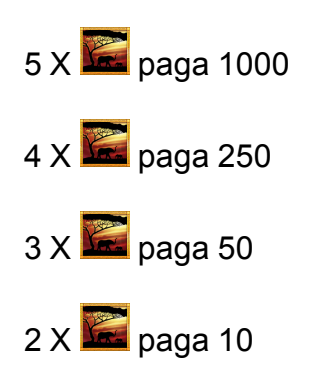

# **BONIFICACIÓN DE GIROS GRATIS**

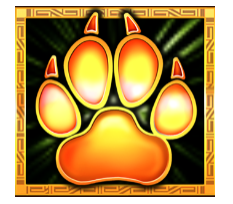

9 símbolos de PAWPRINT en los rodillos 2, 3 y 4 conceden 7 Giros Gratis.

Toca un símbolo de PAWPRINT para revelar el símbolo especial de Giros Gratis apilado.

Los Giros Gratis se juegan con las mismas líneas y al mismo nivel de apuesta que el juego base.

No se pueden conseguir Giros Gratis adicionales durante los mismos.

Los Giros Gratis se juegan con juegos de rodillos diferentes a los del juego base. La PAWPRINT no está disponible durante los Giros Gratis.

Durante los Giros Gratis, los lotes de todos los juegos de rodillos están formados por el símbolo apilado especial seleccionado.

## **FUNCIONES DEL JUEGO**

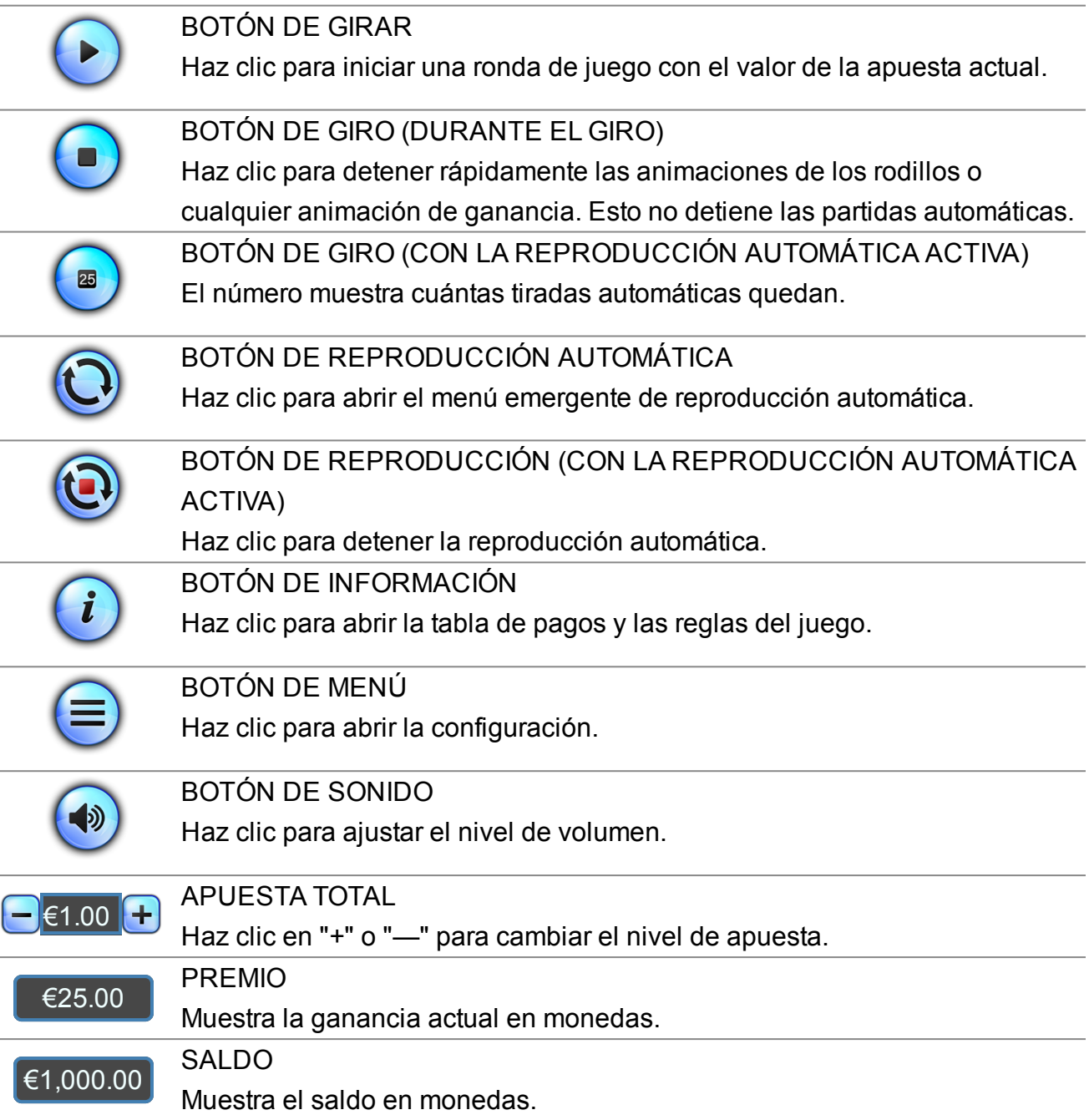

# **MENÚS EMERGENTES**

### **PARTIDA AUTOMÁTICA**

El menú desplegable de reproducción automática permite al jugador seleccionar un número de tiradas para reproducirse automáticamente con la apuesta total actual. Para ello, el jugador cambia el número de jugadas al valor deseado. A continuación, el jugador debe establecer un límite de pérdidas (debe ser superior a 0) y luego hacer clic en el botón INICIO para confirmar su intención. A continuación, el menú se oculta y el jugador vuelve a la pantalla principal del juego, con la reproducción automática activada.

El jugador también puede elegir establecer condiciones opcionales para detener automáticamente la reproducción automática. Entre ellas se encuentran:

- Detener las partidas automáticas en una sola ganancia de un valor estipulado por el jugador.

- Detener las partidas automáticas si el saldo aumenta en la cantidad que el jugador especifica.

- Detener las partidas automáticas al entrar en los giros gratuitos.

Nota: Si te desconectas mientras juegas, todos los ajustes de las partidas automáticas volverán a ser los predeterminados cuando vuelvas a cargar el juego.

### **CONFIGURACIÓN DEL JUEGO**

#### VOLUMEN

Haz clic para activar/desactivar todo el sonido.

#### PANTALLA INTRO

Haz clic para activar/desactivar la visualización de la pantalla de introducción al entrar en el juego.

#### BARRA ESPACIADORA PARA GIRAR

Haz clic para activar/desactivar la capacidad de girar con la barra espaciadora.

#### GIRO RÁPIDO

Haz clic para cambiar la opción de detener rápidamente las animaciones de los rodillos o cualquier animación de ganancia. Esto no detiene la reproducción automática.

#### MÚSICA DE FONDO

Haz clic para activar/desactivar la música de fondo del juego base.

## **INFORMACIÓN REGLAMENTARIA Y ADICIONAL**

### **HORA ACTUAL**

El servidor del juego muestra la hora actual en todo momento. La hora se adquiere del reloj del sistema del ordenador o dispositivo del jugador.

### **INFORMACIÓN ADICIONAL**

Los siguientes procesos pueden estar sujetos a los términos y condiciones del sitio de juego.

- El proceso de gestión de las rondas de juego inacabadas.

- El tiempo después del cual las sesiones de juego inactivas se terminan automáticamente.

100,000.00 es la máxima ganancia de una sola partida. Si se alcanza la ganancia máxima durante la partida, el juego terminará y se otorgará la ganancia máxima.

En caso de mal funcionamiento del hardware/software de juego, se anularán todas las apuestas y pagos del juego afectados y se reembolsarán todas las apuestas afectadas.